#### **EUROPEAN TRACKING NETWORK** De Centrale databank en de noodzaak van een Open Protocol

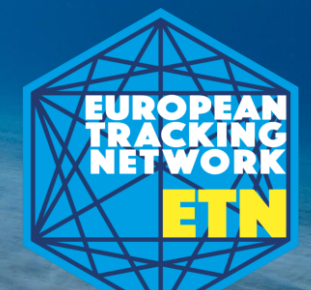

**Jan Reubens and the magnificent colleagues, collaborators & ETN team**

VIIZ

# **Setting the Scene**

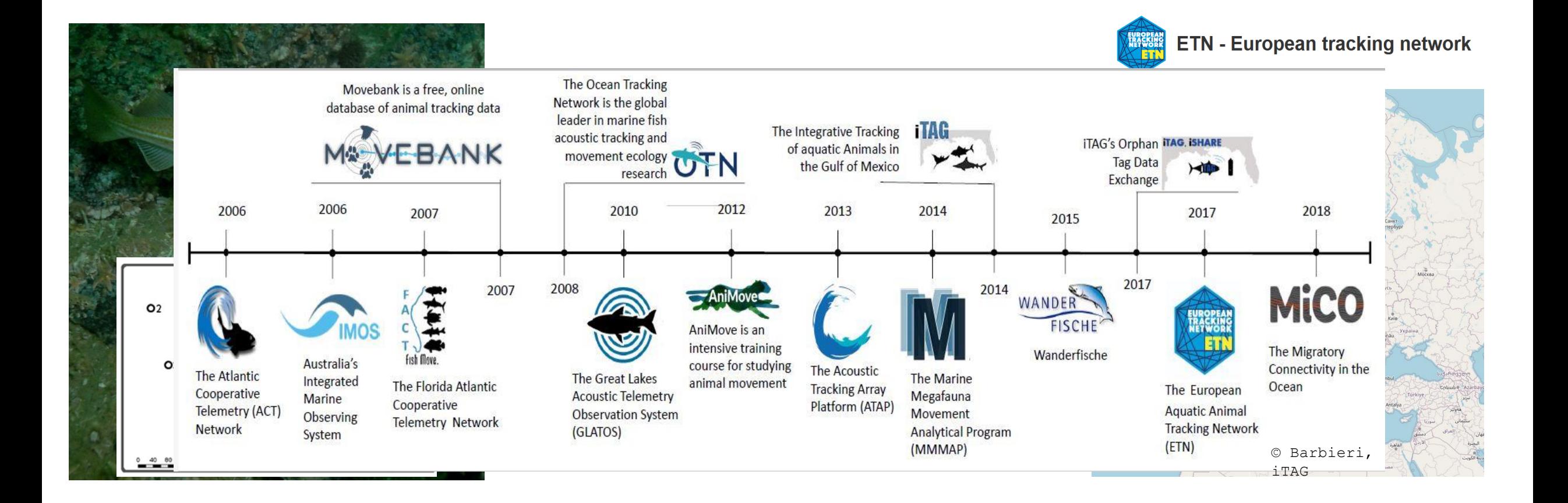

 $\sum$ 

### Who we are...

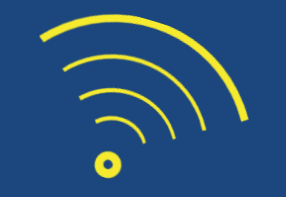

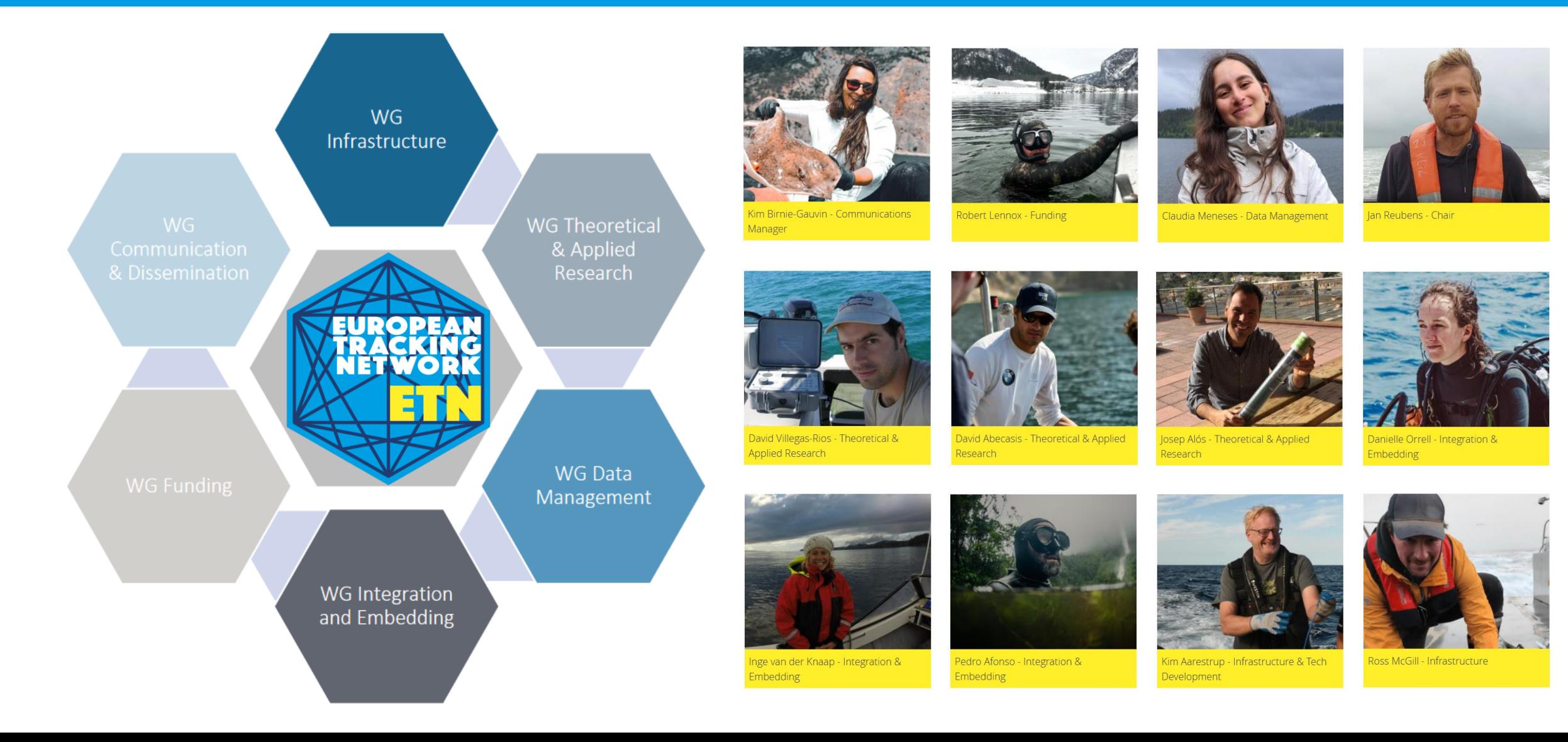

## **… and what we do**

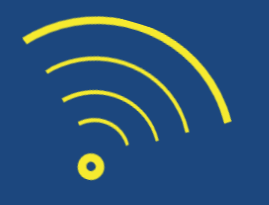

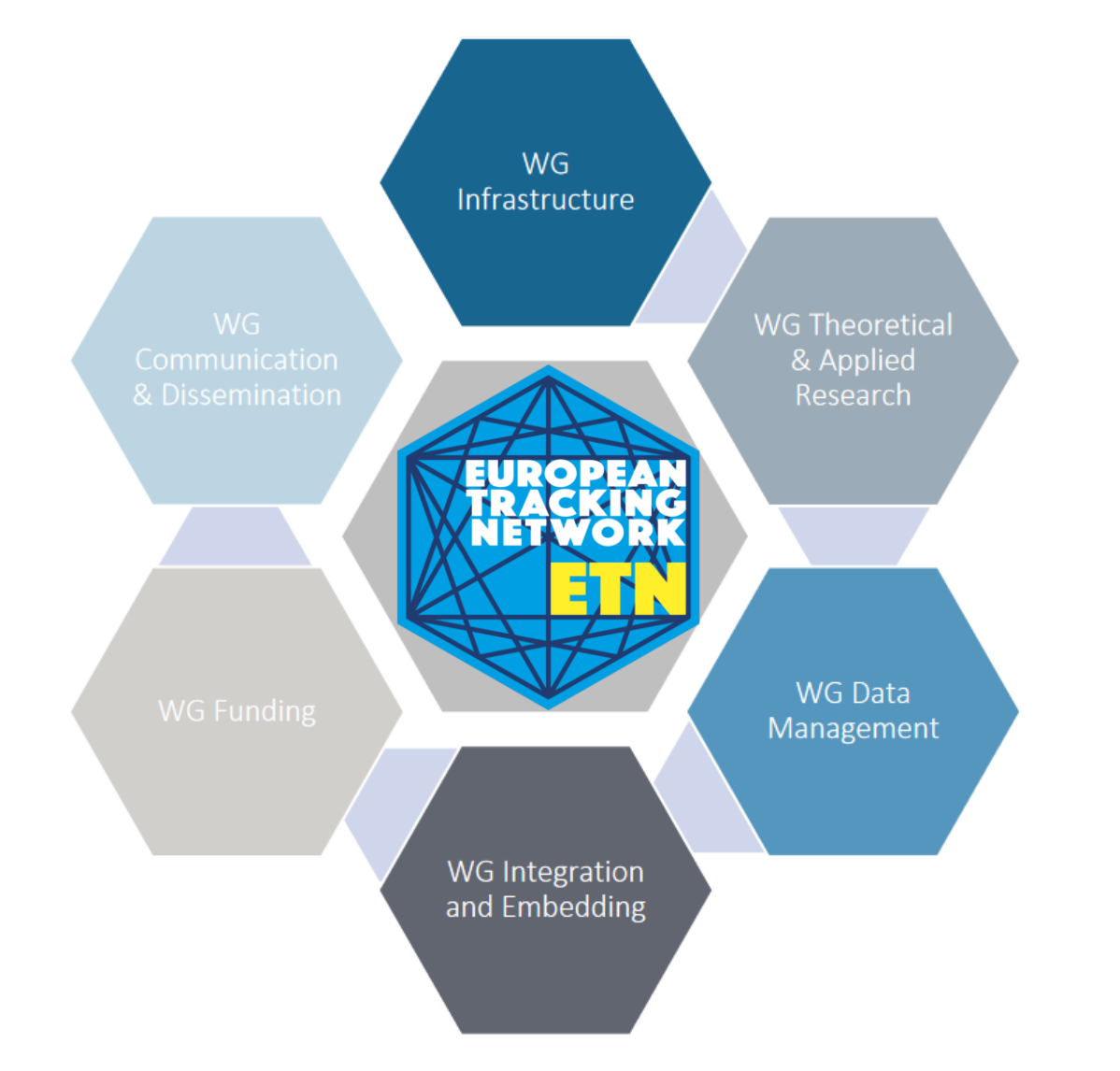

#### **Main Objective**

Development of a pan-European telemetry network to track aquatic animals across Europe to better understand, protect and manage them, in support of

- *1) European policy priorities and initiatives* in relation to biodiversity, nature conservation/restoration, food security and blue economy
- 2) breakthrough science and cutting-edge technological innovation.

# Data applications

- Addressing knowledge gaps:
	- Fish migration routes and timing (fisheries management)
	- Important animal 'hot-spots' (marine spatial planning)

• …

- Addressing bigger questions
	- Impact of human activity populations (mitigation and conservation)
	- Trophic level analysis (fisheries management)

# ... and what we do

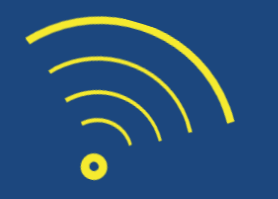

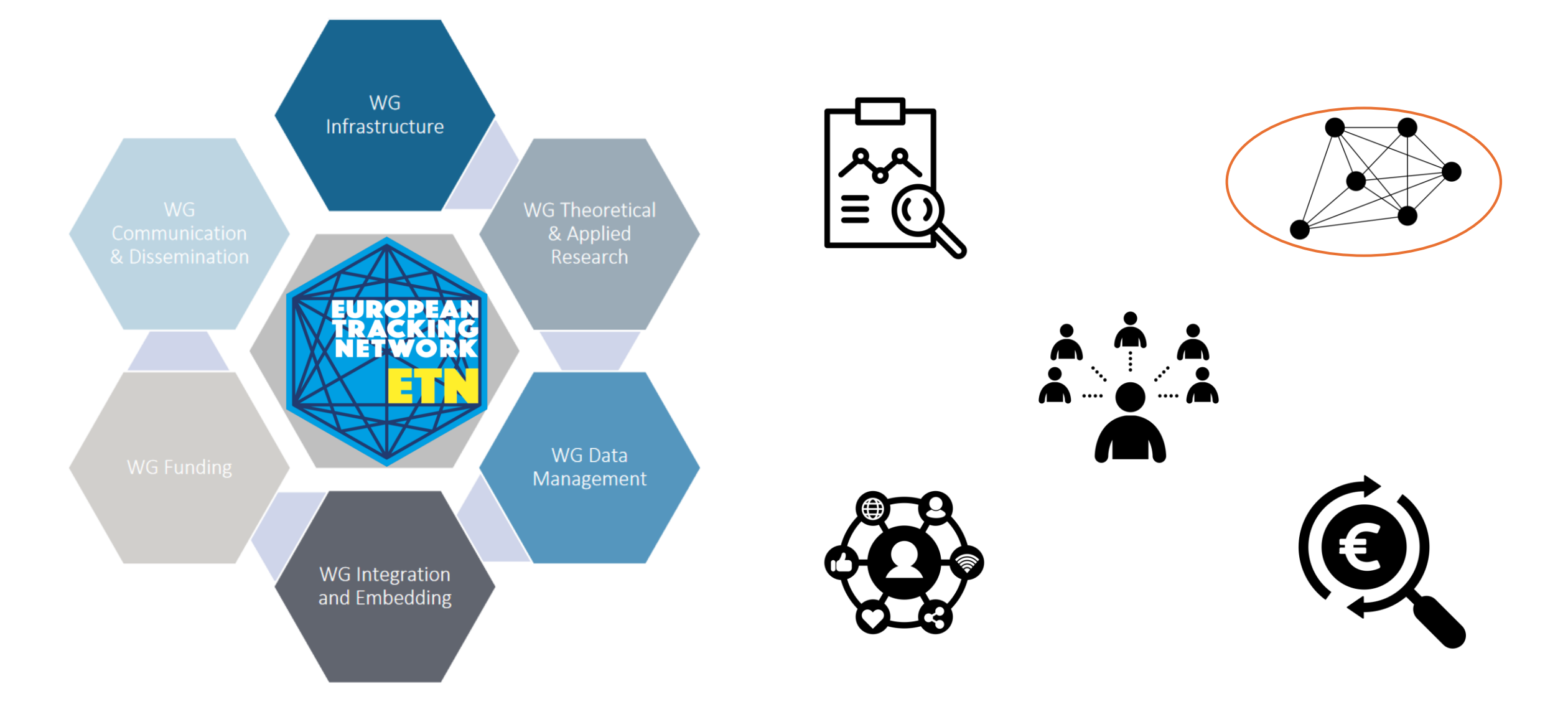

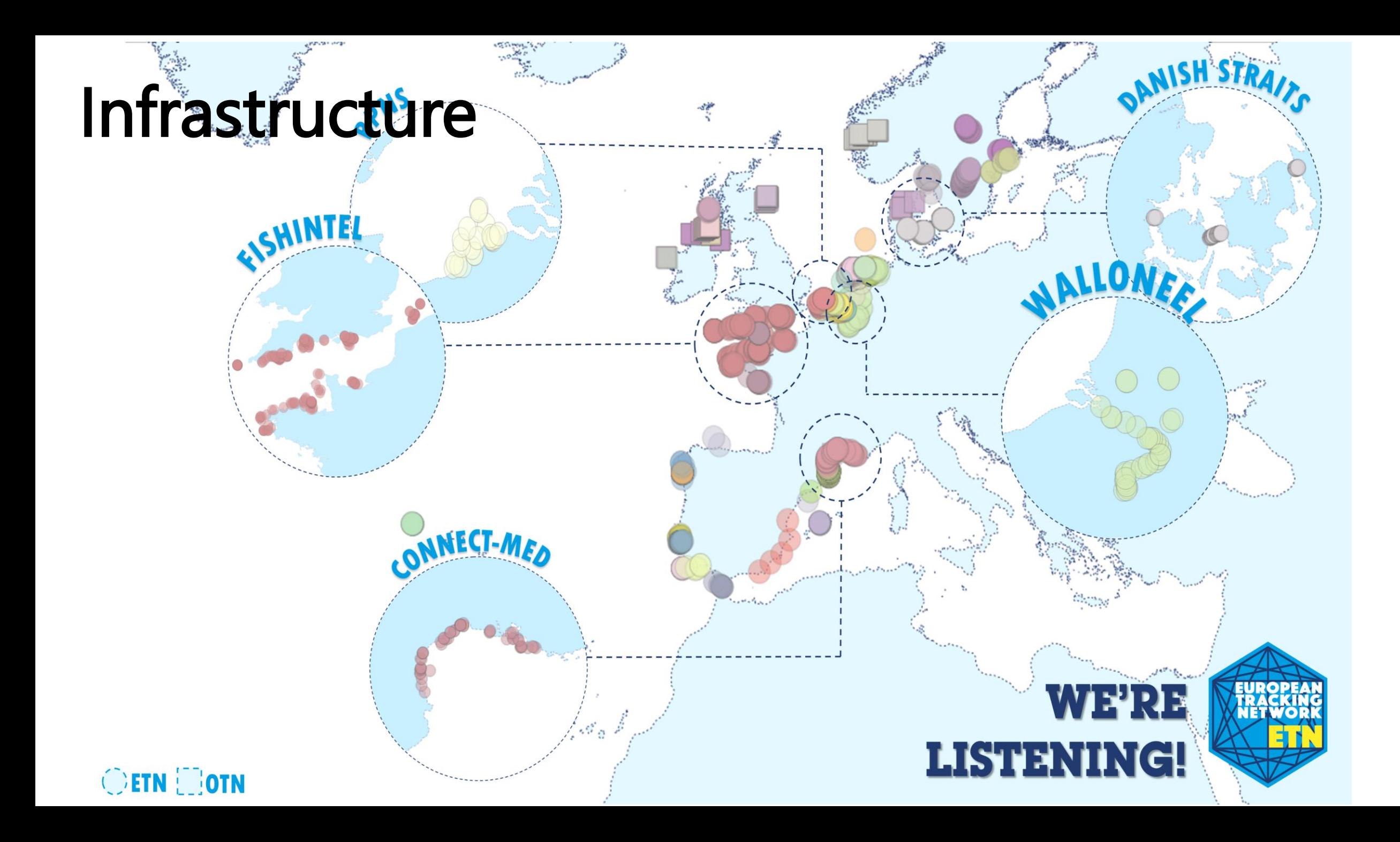

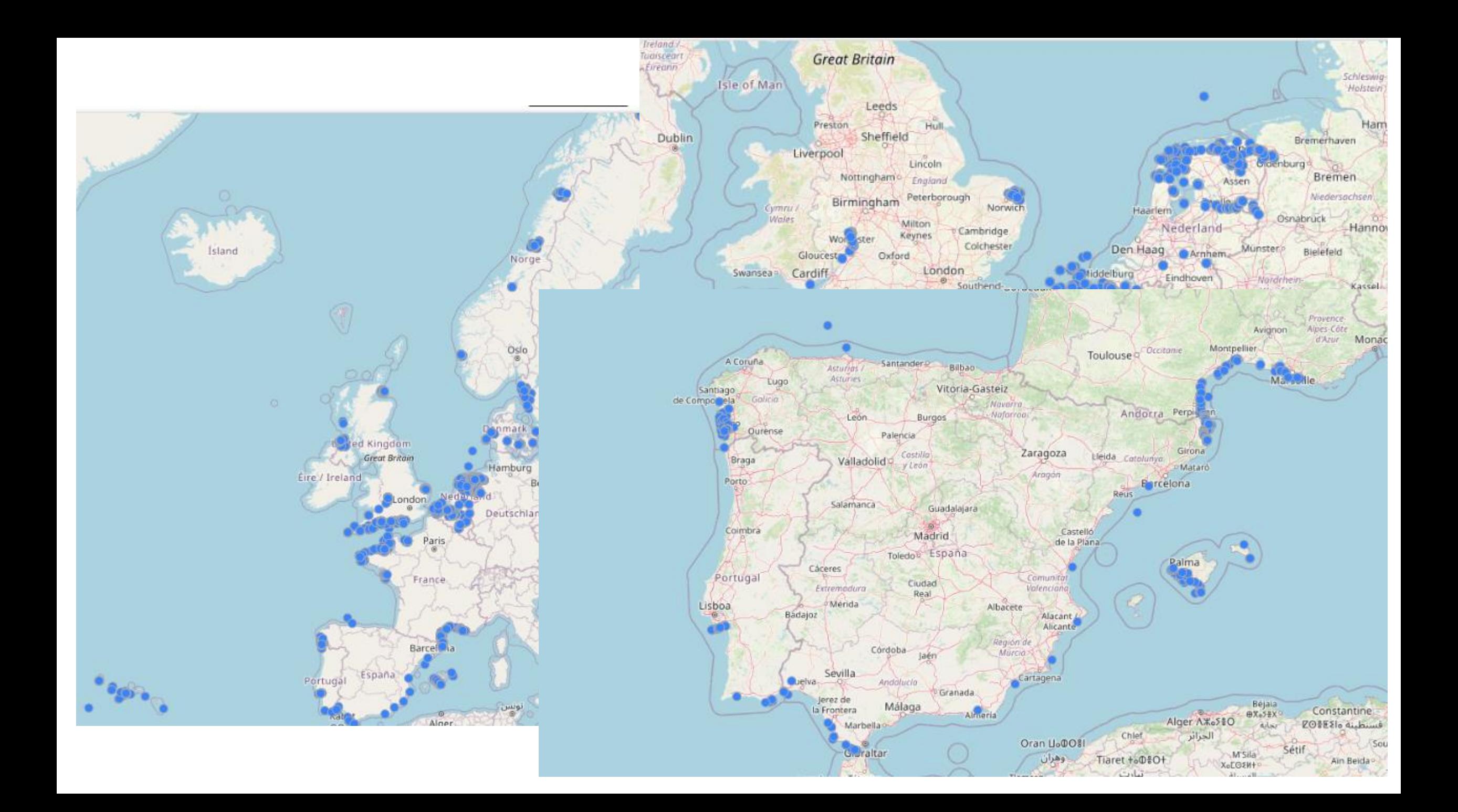

Collaborative work on transboundary movements by Jena Edwards

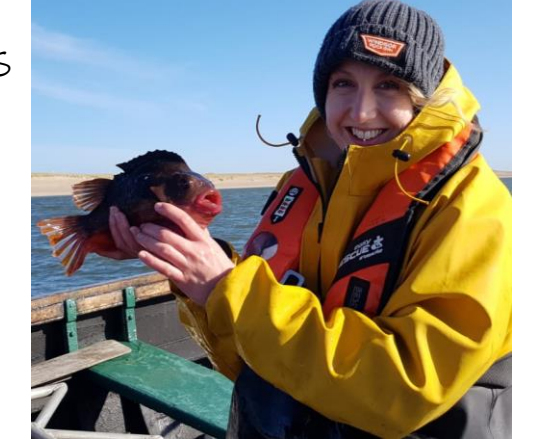

### A few examples…

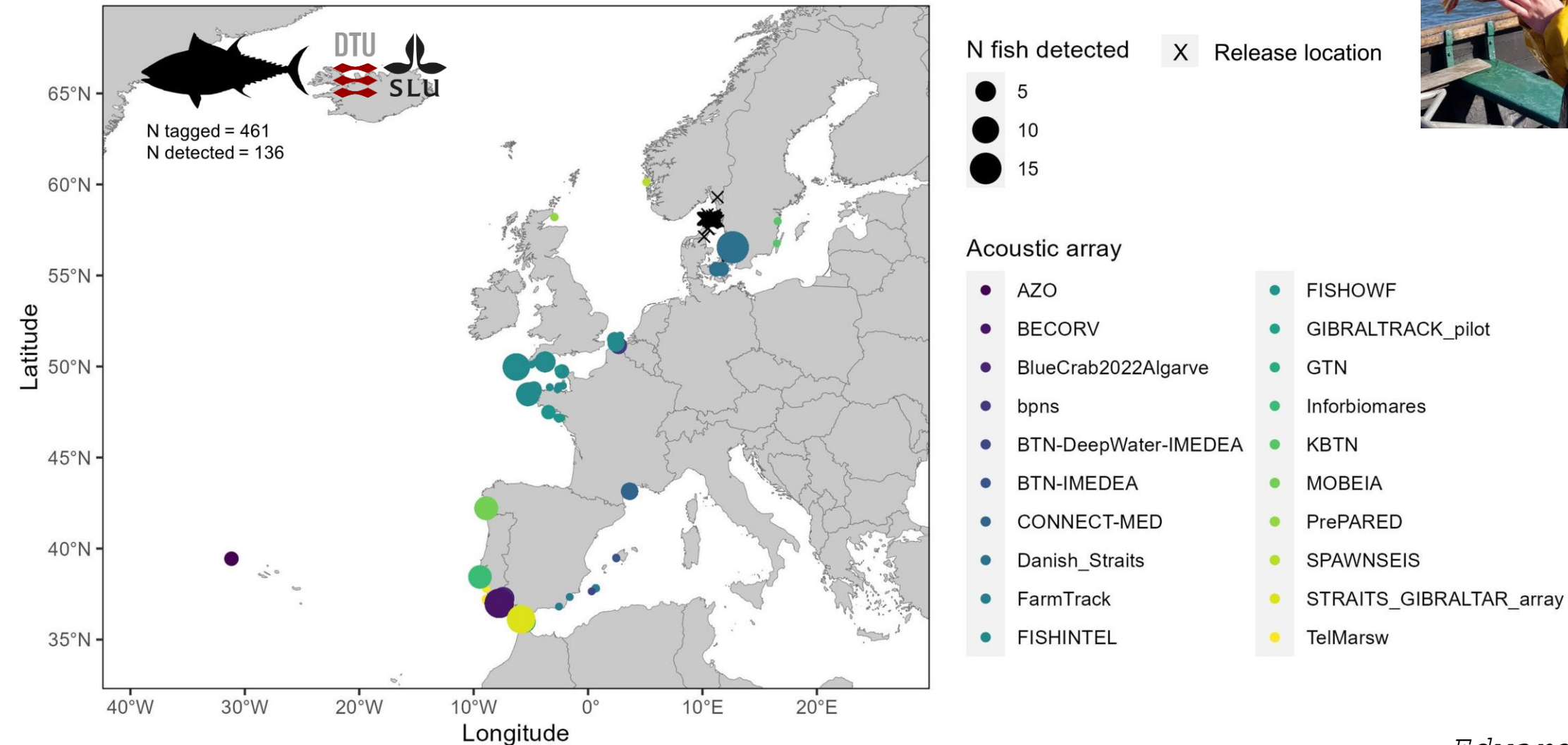

Edwards et al. i

# Data-Infrastructure

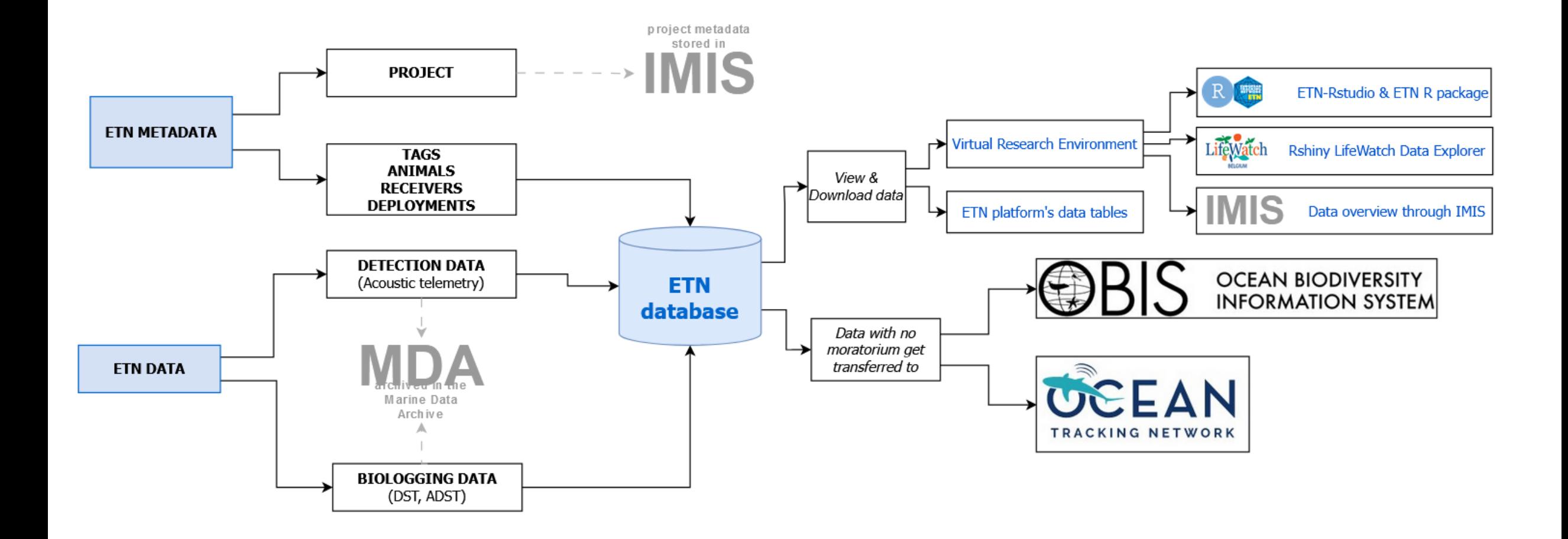

## **Some Statistics of ETN**

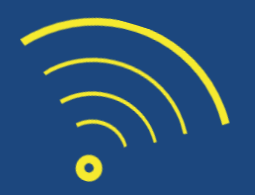

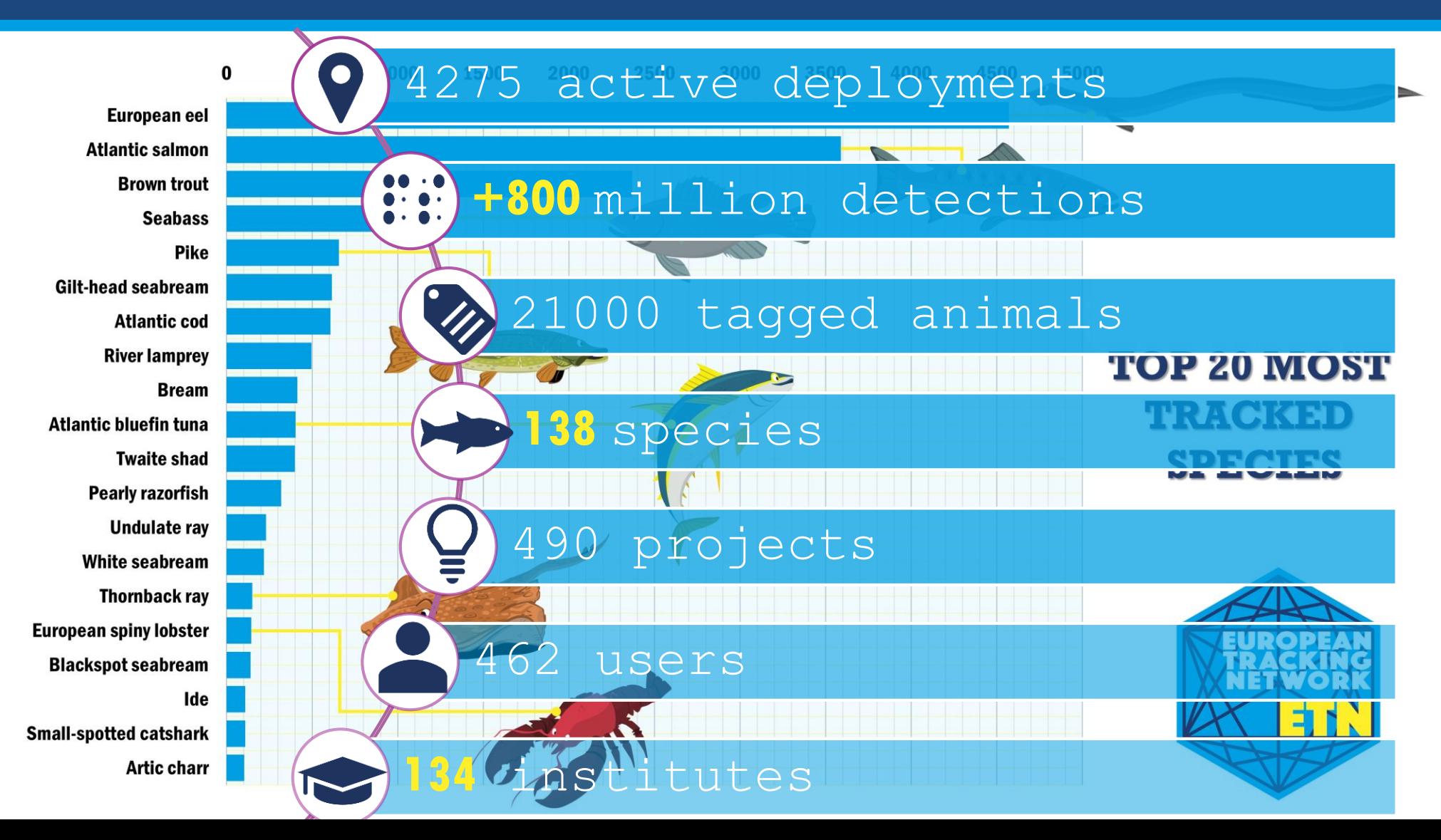

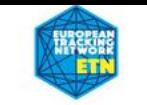

### Dataset catalogue

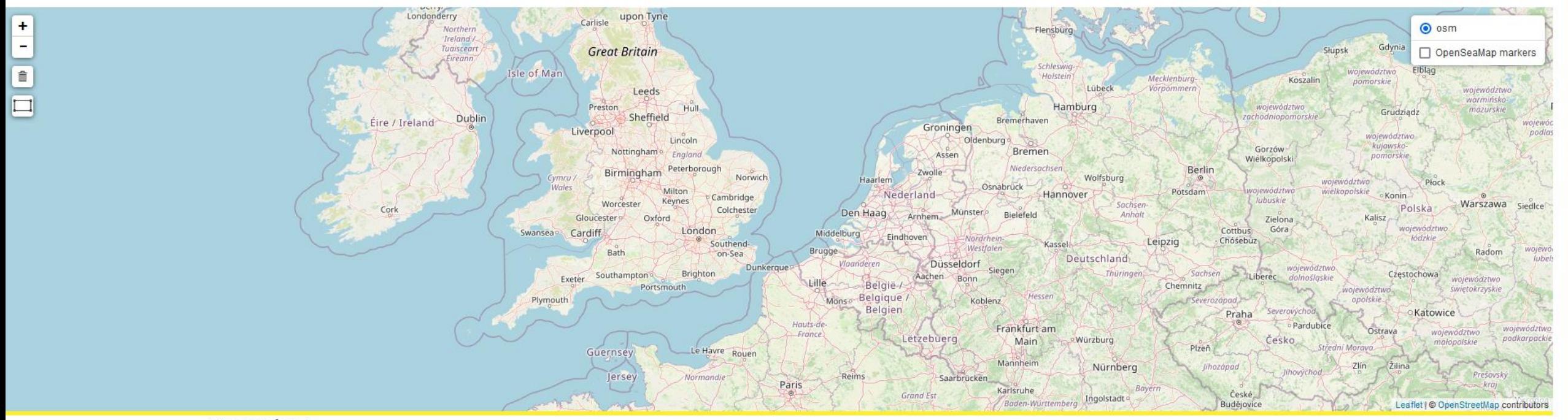

15 records found

### https://europeantrackingnetwork.org/en/datase t-catalogue

## Dataset catalogue

#### Scientific name

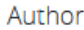

#### Geographical coverage

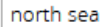

#### From year

e.g. 2023  $\hat{\mathbb{U}}$ 

To year

e.g. 2024  $\mathrel{\mathop{\scriptstyle\circ}}$ 

Full text search

#### **Special Collection**

#### Map coordinates

xmin\_ymin\_xmax\_ymax

Archival data series and acoustic detections of acoustic data storage tags in the southern North Sea

Citation: Goossens, J.; Verhelst, P.; van der Knaap, I.; Reubens, J.; Woillez, M.; Ghent University, Marine Biology Research Group; Research Institute for Nature and Forest; Flanders Marine Institute: Belgium; Research Institute for Exploitation of the Sea: France; (2022): Archival data series and acoustic detections of acoustic data storage tags in the southern North Sea. Marine Data Archive. https://doi.org/10.14284/581

Acoustic data from drifts in the Belgian Part of the North Sea 2020-2021

INTERREG\_CANAPE\_Creating A New Approach To Peatland Ecosystems

Citation: Parcerisas C.; Debusschere E.; Flanders Marine Institute (VLIZ): Belgium; (2022): Acoustic data from drifts in the Belgian Part of the North Sea 2020-2021. Marine Data Archive. https://doi.org/10.14284/586

> More info Abstract

**Abstract** 

More info

**Abstract** 

More info

Acoustic Ecology of Pelagic Fish Communities

Citation: van Eerbeek, J. Van Hall Larenstein: CANAPE; 2018

Clear way for fish 2

**Abstract** More info

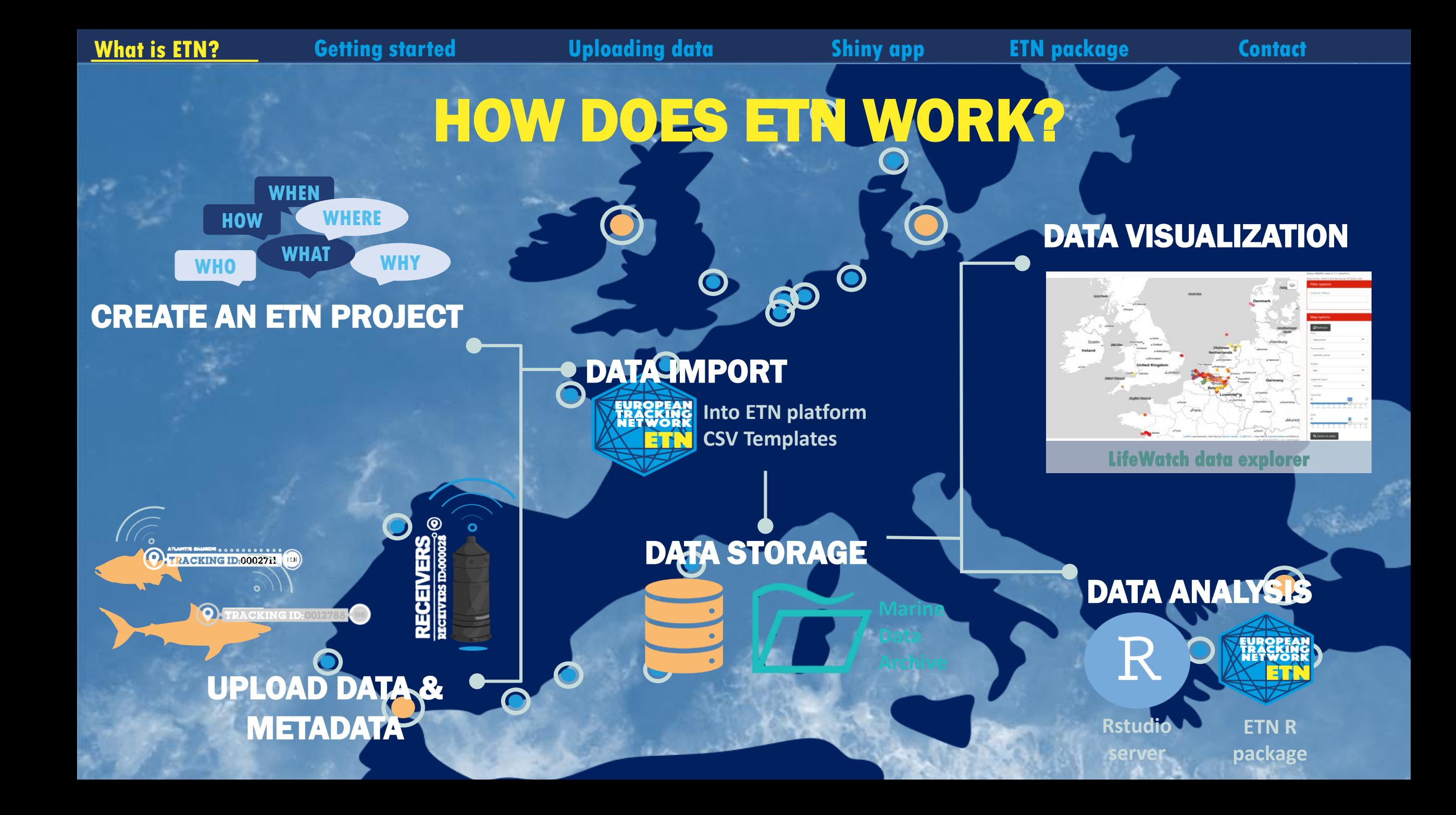

Aquatic animal tracking data from the European Tracking Network.

- · Partners: ETN members
- · Period: since January 2003
- · Geographical coverage: Europe
- · Taxonomic coverage: Pisces
- · Moratorium: Some project data is under moratorium. Login or register to get full access
- · Data quality: Research-grade

#### How to interpret this dataset

#### Query options

- . Data Source: One of: Time bins: Number of detections per tag and per station based on the selected sample period; Residencies: groups detections by period spent at each receiver and sampling frequency; or Active network: list of active deployments, in which case time = start of deployment.
- . Network: The network of receiver or antenna deployments.
- . Project: Animal project linked to the tag deployments.
- · Sample period: Counts aggregated. One of 1 week, 1 day, 60 min, 10 min or 1 min.
- . Timeframe: Starting and stopping date for the query.

#### Available columns

- · Counts: Total GPS fixes or detections.
- · Scientific\_name: The latin name of the species.
- · Project: Project in charge of receiver deployments.
- . Network: The network of receiver or antenna deployments.
- . Time: Time in UTC, beginning of sample timeperiod.
- · Longitude: Center longitude in decimal degrees, WGS84
- · Latitude: Center latitude in decimal degrees, WGS84
- · Station: Name or code of sampling station or receiver code.
- · Receiver: Receiver name, composed of 'Model number'-'Serial number'.
- · Code: Code of device on / in individual.
- . Moratorium: Some data fields are masked, pending official data publication. eg Species name.
- · Duration: Total time since receiver deployment (in hours).
- . Remaining: Battery life remaining in the receiver (in hours).
- . Expiry\_date: As in 'BATTERY\_ESTIMATED\_END\_DATE' is the estimated date at which receiver will stop recording. This date is calculated automatically from (Deployments/Battery install date) and (Receivers/Expected battery l
- . Location name: Name of receiver location. Please refer to a specific nearby point of land, town, island, or body of water that uniquely identifies this receiver location.
- . Residency: Time in hours that an animal was present at a station.
- . Absence: Time in hours that an animal was not detected at a station (calculated between end of previous residence and start of current residence period).
- · Species: Scientific name of the animal, as in Gadus morhua.

![](_page_14_Picture_34.jpeg)

#### https://rshiny.lifewatch.be/etn-data/

![](_page_14_Picture_174.jpeg)

![](_page_14_Picture_37.jpeg)

#### Data source  $\mathbf{v}$ Time bins Network All Project All Sample period  $\cdot$ 1 week Timeframe 2010-01-01 2022-03-20

## THE ETN R PACKAGE HAS MULTIPLE APPLICATIONS Directly download your data:

![](_page_15_Picture_47.jpeg)

# get all the detections in ETN that come from tags in your animal project: my\_detections <- get\_acoustic\_detections(animal\_project\_code = "**2015\_phd\_verhelst\_cod**")

### Check where your animals have been detected: THE ETN R PACKAGE HAS MULTIPLE APPLICATIONS

![](_page_16_Figure_7.jpeg)

![](_page_16_Figure_8.jpeg)

 $\sum$ 

# THE ETN R PACKAGE HAS MULTIPLE APPLICATIONS

### Create annual tagging reports:

#### **STRAITS Annual tagging report**

**Claudia Meneses** 

11/10/2023

#### The STRAITS project

Strategic Infrastructure for improved animal Tracking in European Seas (STRAITS) will leverage ongoing acoustic tracking projects across the four corners of Europe (i.e., North Channel, Danish Straits, Straits of Gibraltar and the Bosporus/Dardanelles) by expanding efforts to connect initiatives on species-based biodiversity management while developing data management plans and networking channels to deliver data to national and international governing bodies.

Coordinating aquatic animal tracking and environmental observation efforts at a scale that will be usable to make progress on international marine management and planning, is a major step towards an operational European Tracking Network (ETN) that contributes to major European biodiversity initiatives, conservation, and policy

#### Tagging efforts Pieterjan Verhalst PhD (2015)

#### Overview

#### Overview table of the tagging effort

![](_page_17_Picture_74.jpeg)

![](_page_18_Figure_0.jpeg)

![](_page_19_Picture_0.jpeg)

By registering to ETN you agree to our Data Policy

![](_page_20_Picture_0.jpeg)

# compatibility...

![](_page_21_Figure_1.jpeg)

![](_page_21_Figure_2.jpeg)

 $\left( \begin{array}{c} \bullet \end{array} \right)$ 

# ID transmission technology

- PPM Pulse Position Modulation
	- ubiquitous transmission system
	- $\checkmark$  Listens to the time between pulses
	- $\checkmark$  works in about any environment:
		- fresh water & marine
		- estuary, coastal, open ocean
		- rocky, sandy, muddy
	- $\checkmark$  Code collision
- BPSK –Binary Phase Shift Keying
	- $\checkmark$  Listens to the signal
	- $\checkmark$  the signal is transmitted as a phase shift on the frequency carrier signal
	- $\checkmark$  Very fast  $\hat{\to}$  no collision
	- Doesn't perform well in lower frequencies
	- $\checkmark$  Susceptible to multipath

![](_page_22_Figure_15.jpeg)

![](_page_22_Figure_16.jpeg)

### PPM explained

![](_page_23_Figure_1.jpeg)

### Tag protocols

![](_page_24_Picture_7.jpeg)

© Vemco

### The solution...

- Use one brand?
	- Competingion?
	- Innovation?
	- Serving all goals?
- Use one protocol?
	- open-access code set
	- ID allocation controlled by a third party
	- Describe a standard

![](_page_25_Picture_9.jpeg)

# **The solution towards compatibility**

**ETN, together with industry have worked on the development of new open tag protocols, which are available for all telemetry users across the world - this technology is NOT restricted to Europe.** 

**Use open protocols, all brands can join**

- open-access code set (after agreeing on the terms of reference and licence agreement)
- ID allocation controlled by a third party
- Small cost associated to the ID allocation

![](_page_26_Picture_6.jpeg)

**2 robust and energy-efficient transmission protocols**

https://europeantrackingnetwork.org/en/open

### **Steps to take**

![](_page_27_Figure_1.jpeg)

![](_page_27_Picture_2.jpeg)

![](_page_27_Picture_3.jpeg)

![](_page_27_Picture_4.jpeg)

Lotek

**STAR : ODDI** Logging Life Science

**ZINNOVASEA** 

![](_page_27_Picture_6.jpeg)

![](_page_27_Picture_7.jpeg)

![](_page_28_Figure_0.jpeg)

**Compatible, but Innovasea does not produce R64K tags** 

Not compatible

 $\star$  Innovasea does not produce OPi & OPs tags

### ETN Recommendations

![](_page_29_Figure_1.jpeg)

![](_page_30_Picture_0.jpeg)

# **Sign up to ETN!**

![](_page_31_Picture_1.jpeg)

![](_page_31_Picture_2.jpeg)

Or send an empty email to users-subscribe@europeantrackingnetwork.org

# **Thanks for listening!**

EUROPEAN COOPERATION LITEWATCH

VAE

**BELGIUM** 

<https://lifewatch.be/etn> <https://europeantrackingnetwork.org/en>

**[Jan.Reubens@vliz.be](mailto:Jan.Reubens@vliz.be)**

**[etn@lifewatch.be](mailto:etn@lifewatch.be)**

## bibliography

![](_page_33_Picture_1.jpeg)

Created by Guilherme Furtado<br>from Noun Project

![](_page_33_Picture_3.jpeg)

Created by Gregor Cresnar<br>from Noun Project

![](_page_33_Picture_5.jpeg)

![](_page_33_Picture_6.jpeg)

Created by Adrien Coquet<br>from the Noun Project

Created by supalerk laipawat<br>from Noun Project

Created by Saiful Rizal<br>from Noun Project